# **Packaging - Bug #2805**

# **foreman-proxy not installable because ruby-sinatra is still installed from debian**

07/18/2013 12:36 PM - Michael Gebetsroither

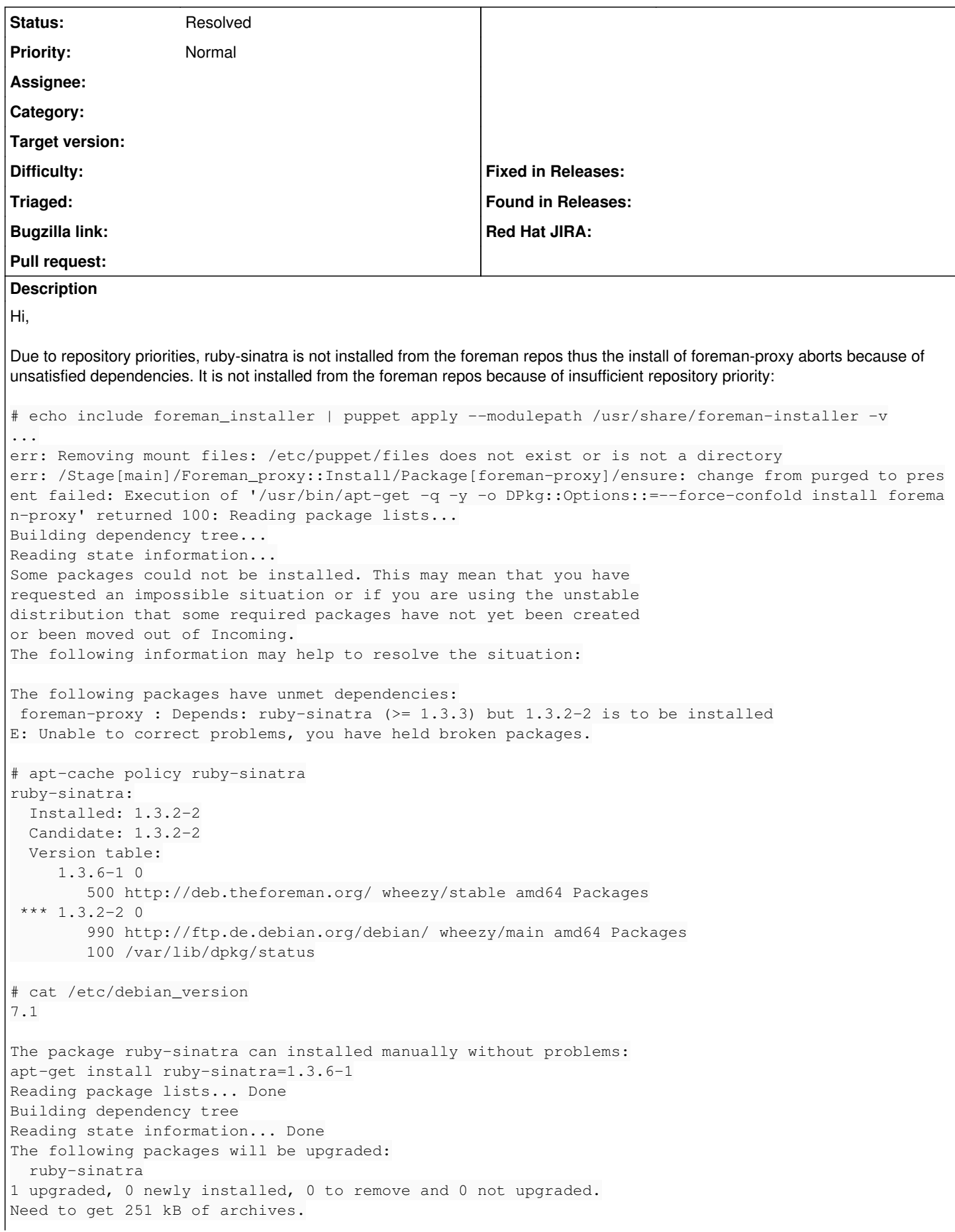

```
After this operation, 69.6 kB of additional disk space will be used.
Get:1 http://deb.theforeman.org/ wheezy/stable ruby-sinatra all 1.3.6-1 [251 kB]
Fetched 251 kB in 2s (89.5 kB/s)Reading changelogs... Done
(Reading database ... 38940 files and directories currently installed.)
Preparing to replace ruby-sinatra 1.3.2-2 (using \ldots/ruby-sinatra_1.3.6-1_all.deb) \ldotsUnpacking replacement ruby-sinatra ...
Setting up ruby-sinatra (1.3.6-1) ...
```
# **History**

## **#1 - 07/22/2013 10:01 AM - Greg Sutcliffe**

# *- Status changed from New to Rejected*

Standard Debian installs have all repos set to priority=500, which would allow ruby-sinatra to be installed from our repo. I assume you've chosen to set your primary Debian mirror to priority 990, so the behaviour you're seeing is entirely expected.

## **#2 - 07/23/2013 11:38 AM - Sam Kottler**

*- Status changed from Rejected to Need more information*

Are you on a particular cloud provider that may change the priority or have it set to 990 as part of the installation process for your hosts?

# **#3 - 07/23/2013 11:52 AM - Michael Gebetsroither**

#### Both are possible.

Most stable (wheezy) admins have to set the default distribution to "stable" because of the added backports repository (or any other repositories). Without setting the default release, apt-get/aptitude would install most things from backports, which is a really bad for server health ;).

After setting eg.: APT::Default-Release "stable";

The default priority of repositories matching the release is 990, non-matching repositories have 500.

So to override a package you need either the right priority or a matching distribution in the release file.

#### **#4 - 10/27/2013 04:24 PM - Greg Sutcliffe**

- *Description updated*
- *Status changed from Need more information to Resolved*

We altered the repos to use 'stable' as the compnent in the changelogs from 1.3.0 onwards, so I'm marking this as resolved. Thanks for the bug report :)